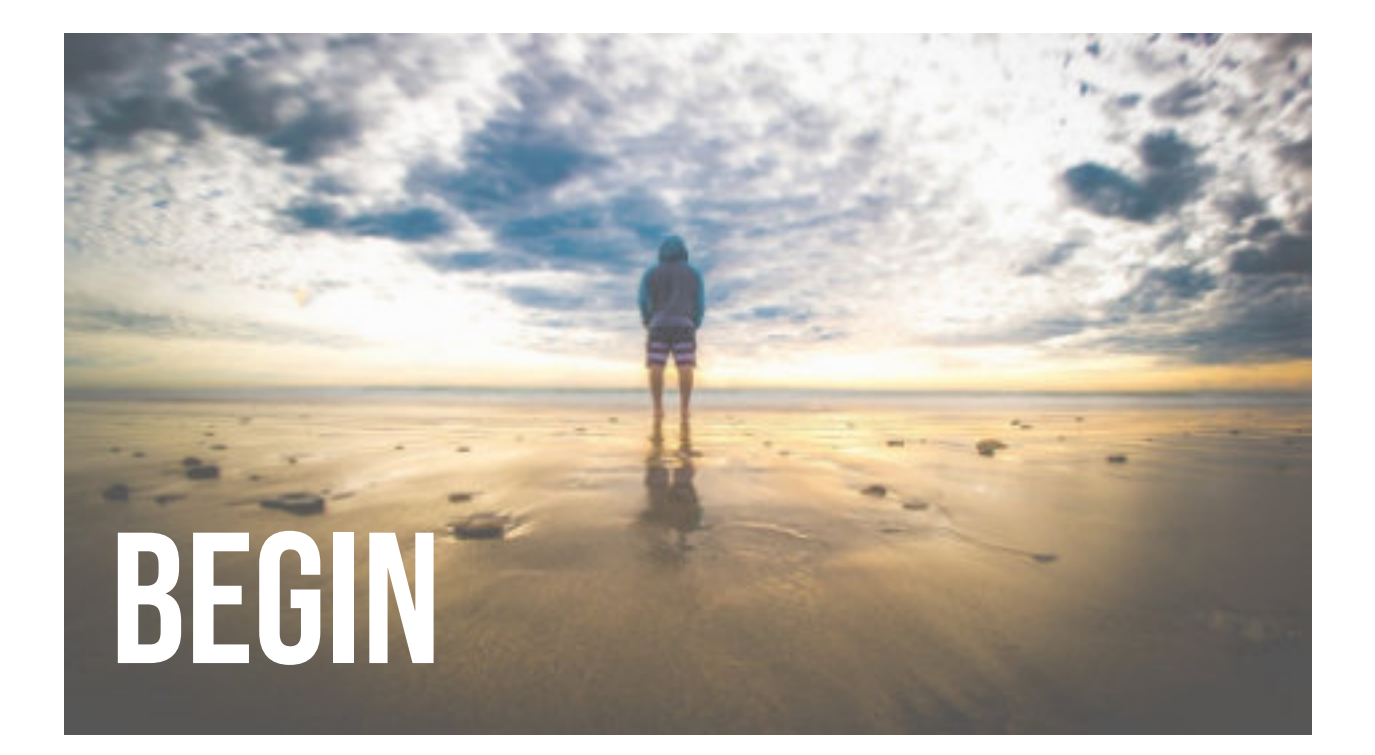

#### Mark Chapter 1...

ESV, emphasis added

- 9-12. In those days Jesus came from Nazareth of Galilee and was<br>baptized by John in the Jordan. 10 And when he came up out of the<br>water, **immediately** he saw the heavens being torn open and the Spirit<br>descending on him l *immediately* drove him out into the wilderness.
- 16-20. Passing alongside the Sea of Galilee, [Jesus] saw Simon and<br>Andrew the brother of Simon casting a net into the sea, for they were<br>fishermen. 17 And Jesus said to them, "Follow me, and I will make you<br>become fisher nets. 20 And *immediately* he called them, and they left their father Zebedee in the boat with the hired servants and followed him.

Mark Chapter 1...

ESV, emphasis added

- 21-23. And they went into Capernaum, and **immediately** on the<br>Sabbath he entered the synagogue and was teaching. 22 And they were astonished at his teaching, for he taught them as one who had authority, and not as the scribes. 23 And *immediately* there was in their synagogue a man with an unclean spirit.
- . 29-31. And *immediately* he left the synagogue and entered the house<br>of Simon and Andrew, with James and John. 30 Now Simon's motherin-law lay ill with a fever, and *immediately* they told him about her. 31<br>And he came and took her by the hand and lifted her up, and the fever left her, and she began to serve them.
- 40-42. And a leper came to him, imploring him, and kneeling said to<br>him, "If you will, you can make me clean." 41 Moved with pity, he<br>stretched out his hand and touched him and said to him, "I will; be clean." 42 And *immediately* the leprosy left him, and he was made clean.

## Abide

- To know Christ and His chesed love
	- · Grow, solidify, activate "In Christ"
	- Create that culture
	- Proximity
	- Presence
	- Intimacy
	- Trust
	- · Believe
	- · Risk

Exodus, throughout 2024

## Follow

- · Jesus, as Lord and King · Separate unto Him
- · Jesus, as Head
	- · In life
	- · In marriage and family
	- . In church and in church life
- · Surrender, submit
	- · Prioritize time, treasure, talent

# Abandon

- · In praise
- · In worship
- · In prayer
- . In gifts of the Spirit
- Opinions
- · Beliefs
- Doctrines
- · Certainty: Know and trust God (no net)
- To God The Holy Spirit as person
- · Traditions and comfortability
- · Church as usual (conventional)

· Self-consciousness

Exodus, throughout 2024

- · Beliefs that are barriers (actual, mental, emotional, etc.)
- · Expectations (our own and others')
- · Relationships
- · Money, status, possessions as god
- · Substances
- · Strongholds
- · Bondages
- · People (even friends and relatives?)

Exodus, throughout 2024

### **Table Time**

Simon, Andrew, James and John (and those who came later) had causes to resist or to delay WAY more intense than we do, and faced adversity WAY bigger than ours.

- . Why did they say, "Yes", follow immediately and abandon all else?
- What's stopping us from doing so?

#### May now horizons becken<br>Out beyond the familiar<br>Out beyond the comfertable Out beyond even the sensible

May we become magnetized To the pull of these's got to be more<br>To the certainty of hope To the treasures of new perspectives To the freedom to think in new ways

May we climb out from The pit of offense The ditch of disappointment The mudhole of fatigue. The quicksand of the past

May we leesen and leave The disreplities of what we perceive The chains of regret and condemnation<br>The shackles of the practical and manageable The iron bars of others' opinions and expectations The prison yard of reality as life has tried to define it

#### May we unearth<br>Divine discontent and dissatisfaction

Dusty and dormant dreams and visions<br>The who God created each of us to be<br>The one pure life force beyond our own

#### 2024

May we discover and pursue Deeper wells of God's goodnes: Things eternally right and true Divine encounters and intersections A true and trustworthy tribe

So let's foce whatever we gotta face Let's chase what's worthy to chase Let's bumble and fumble Let's rumble and tumble No matter what or when Let's rise and rise again

÷

Throughout this coming new year Let's seek God's grace Let's put His countenance upon another's face Let's see "together" in whole new ways Let's receive God's love and truth anew Let's boldly rethink "me n' you"

I love you. Yes, you.